## Universita' degli Studi di Ancona - Facolta' di Ingegneria Ing. Informatica e Automatica - Ing. Logistica e Produzione Ing. delle Telecomunicazioni

## ANALISI NUMERICA (Prof. A.M.Perdon)

Fermo, 9 Settembre 2005

1. Scrivere la tabella delle differenze divise per il seguente insieme di dati:

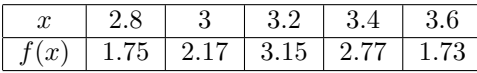

Stimare i valori di  $f(x)$  nei punti  $x = 3.1$  ed  $x = 3.3$  usando un polinomio di Newton di grado tre.

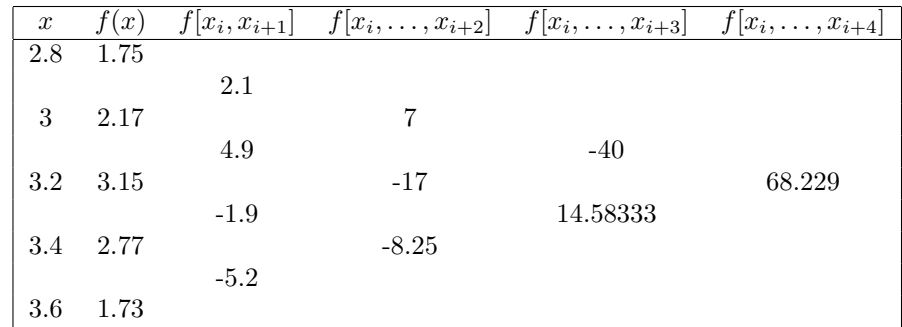

Dai dati si ricava questa tabella delle differenze divise:

da cui:

$$
P_1(x) = 1.75 + 2.1(x - 2.8)
$$
  
\n
$$
P_2(x) = 1.75 + 2.1(x - 2.8) + 7(x - 2.8)(x - 3)
$$
  
\n
$$
P_3(x) = 1.75 + 2.1(x - 2.8) + 7(x - 2.8)(x - 3) +
$$
  
\n
$$
-40(x - 2.8)(x - 3)(x - 3.2)
$$

Poiché ci viene chiesto di stimare  $f(3.1)$  con un polinomio di grado 3, conviene usare  $P_3(x)$ :  $P_3(3.1) = 2.71$ .

Per stimare invece f(3.3), utilizziamo il polinomio di grado 3 costruito a partire dai valori 3, 3.2, 3.4, 3.6, rispetto al quale 3.3 risulta più centrale:

$$
Q_3(x) = 2.17 + 4.9(x - 3) - 17(x - 3)(x - 3.2) + 14.583333(x - 3)(x - 3.2)(x - 3.4)
$$
  

$$
\implies Q_3(3.3) = 3.08625
$$

## 2. Risolvere il sistema sovradeterminato  $Ax = b$ , con

$$
A = \begin{pmatrix} 1 & 3.34 & 4 \\ 3 & 3.7 & 3 \\ 4 & 3.8 & 2 \\ 7 & 2.74 & 1 \\ 8 & 0.83 & 5 \end{pmatrix} \qquad e \qquad b = \begin{pmatrix} 5 \\ 6 \\ 1 \\ 7.5 \\ 2 \end{pmatrix}
$$

Qualora non ammetta soluzione esatta, calcolare la soluzione nel senso dei minimi quadrati usando la decomposizione QR. Scrivere tutti i passaggi della soluzione del sistema lineare.

$$
Q = \begin{pmatrix} 0.0848189 & 0.584081 & 0.5312496 \\ 0.2544567 & 0.497097 & 0.0907688 \\ 0.3392756 & 0.437717 & -0.2443449 \\ 0.5937322 & -0.010516 & -0.5957749 \\ 0.6785511 & -0.469079 & 0.54303101 \end{pmatrix}, \quad R = \begin{pmatrix} 11.5758 & 3.2551 & 2.8508 \\ 0. & 3.7027 & 3.1222 \\ 0. & 0. & 3.4821 \end{pmatrix},
$$

risolviamo il sistema  $Rx = Q^Tb$ :

$$
\begin{pmatrix}\n11.7898 & 4.7041 & 5.7677 \\
0. & 5.03527 & 2.3471 \\
0. & 0. & 4.02799\n\end{pmatrix} \cdot \begin{pmatrix}\nx_1 \\
x_2 \\
x_3\n\end{pmatrix} = \begin{pmatrix}\n8.1002 \\
5.3237 \\
-0.4257\n\end{pmatrix}
$$

Si tratta di un sistema triangolare superiore e si risolve facilmente per sostituzione all'indietro:

$$
x_3 = \frac{-0.4257}{4.02799} = -0.10569
$$
  
\n
$$
x_2 = \frac{5.3237 - 2.3471x_3}{5.03527} = 1.10655
$$
  
\n
$$
x_1 = \frac{8.1002 - 5.7677x_3 - 4.7041x_2}{11.7898} = 0.297246
$$

Quindi

$$
\widetilde{x} = \begin{pmatrix} 0.297246 \\ 1.10655 \\ -0.10569 \end{pmatrix}
$$

## 3. Calcolare con il Metodo di Romberg

$$
\int_{-7}^{1} f(x) dx
$$

dove la  $f(x)$  è definita dalla tabella

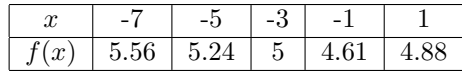

Dare una stima dell'errore.

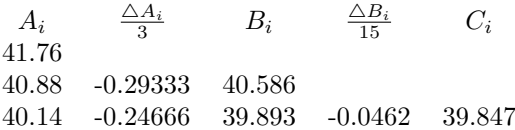

Con il metodo di Romberg l'integrale richiesto vale  $I \approx 39.8$  con almeno 1 decimale esatto.

Facoltativo: Determinare  $x$  ed  $y$  in modo che sia verificata l'uguaglianza:

$$
(3456.78)12 = (x)10 = (y)6
$$
  
\n
$$
x = 3 * 123 + 4 * 122 + 5 * 12 + 6 * 120 + 7 * 12-1 + 8 * 12-2 = 5826.638
$$
  
\n
$$
5826 \div 6 = 971 \ r = 0
$$
  
\n
$$
971 \div 6 = 161 \ r = 5
$$
  
\n
$$
161 \div 6 = 26 \ r = 5
$$
  
\n
$$
26 \div 6 = 4 \ r = 2
$$
  
\n
$$
4 \div 6 = 0 \ r = 4
$$
  
\nLa parte intera di  $y = (42550)_{6}$   
\n
$$
0.638 \times 6 = 3.83
$$
  
\n
$$
0.83 \times 6 = 5
$$
  
\nLa parte frazionaria di  $y = 0.35$   
\n
$$
y = 42550.35
$$
.